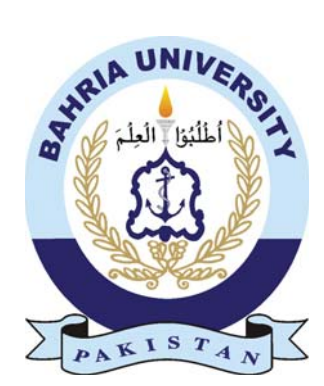

HAMZA DAR 01-235161-012 BABAR ALI 01-235161-005

## Augmented Reality in E-Commerce

#### Bachelor of Science in Information Technology

Supervisor: Talha Naqash

Department of Computer Science Bahria University, Islamabad

4 December, 2019

#### Certificate

This is certifying that the report of the final year project entitled "Augmented Reality in E-commerce", submitted to the Department of Computer Science, Bahria University Islamabad Campus, in partial fulfillment for the award of the Bachelor of Science in Information Technology.

The project is carried out by Mr. Hamza Dar, Enrollment No. 01-235161- 012 and Mr. Babar Ali, Enrollment 01-235161-005 under my supervision and guidance.

Approved by ...:

Supervisor: Talha Naqash

Internal Examiner:

External Examiner:

Project Coordinator: Dr. Muneeb Gohar

Head of the Department: Dr. M Muzammil

#### Abstract

The fast evolution in computing power over the past couple of years helped to overcome the gap between technology and the traditional pen and paper approach. Designing and implementing an augmented reality application to provide enriched shopping experience is a conceptual understanding of computer science. In the augmented reality the information about the surrounding becomes interactive and digitally manipulated, it also has the potential to gather the tacit knowledge.

Unlike other technologies like virtual reality (VR) or Extended Reality (XR), Augmented reality creates totally artificial world, that augment the virtual objects into real world which means it overlays virtual objects onto the real world surrounding. The main objective of this project is to develop an Augmented Reality Application that utilizes the AR technique to augment the virtual 3D object into real world, 3D objects include furniture's and watches etc. when the application runs, user can view various product of furniture's and to investigate in real world, user starts the AR mode where user can place any type of furniture in the house where the actual product going to be placed and investigate it by moving around. We also provide the rotation and resizing technique so user can investigate the product better, also user drag the 3D object along the surface to change the position of the product.

#### Acknowledgments

We would like to thanks our supervisor "Talha Naqash" for his effort and support which helps us to achieve our goals to complete our project and also, he taught us various approaches to view Augmented Reality from different angles we didn't expected. His experience, ideas and expectations were a great source of much inspirational. Despite his busy schedule, he has been extremely forthcoming in supporting and helping us to complete our project on time.

HAMZA DAR 01-235161-012

BABAR ALI 01-235161-005

BAHRIA UNIVERSITY, ISLAMABAD

December 2019

## **Contents**

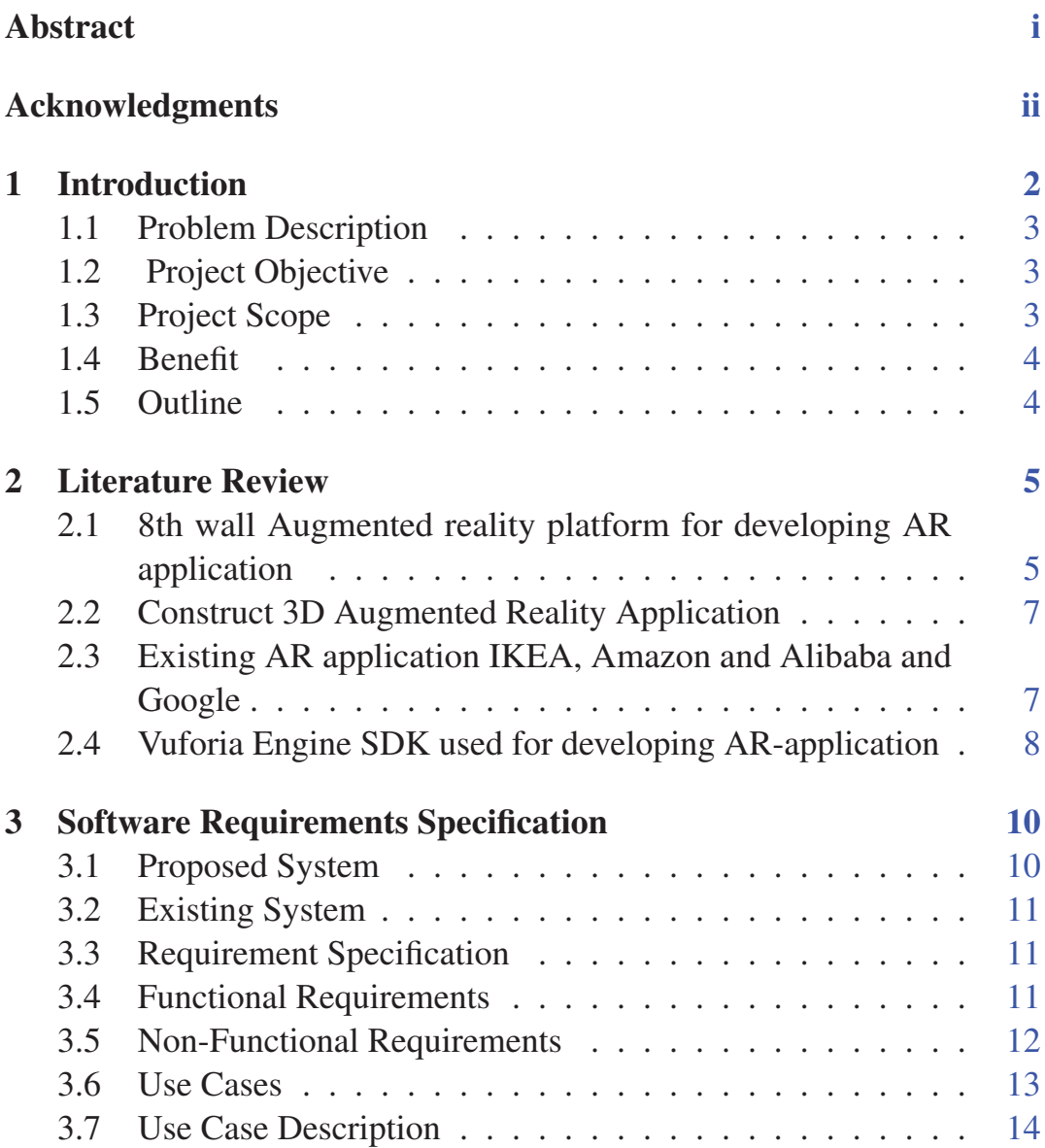

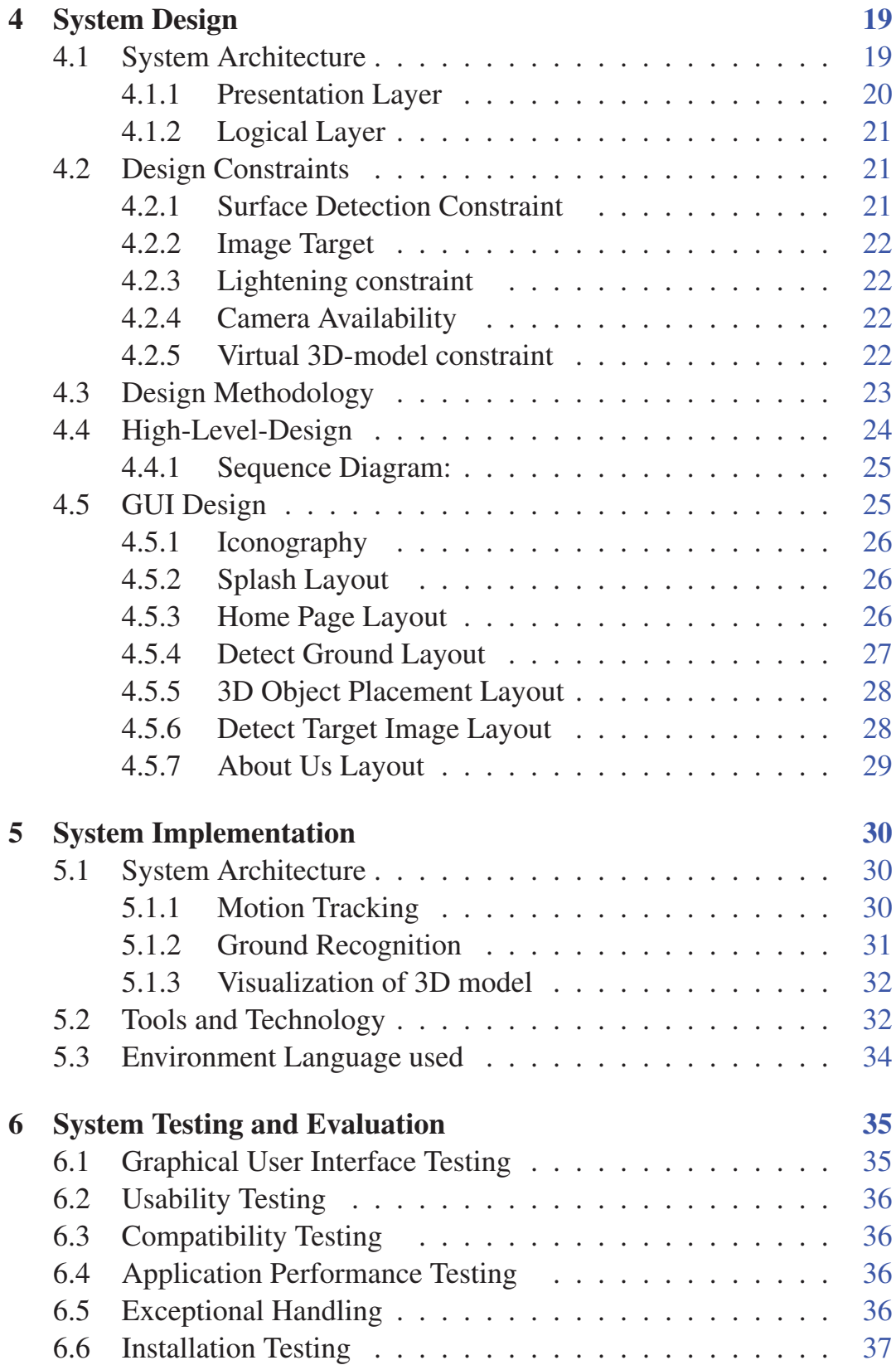

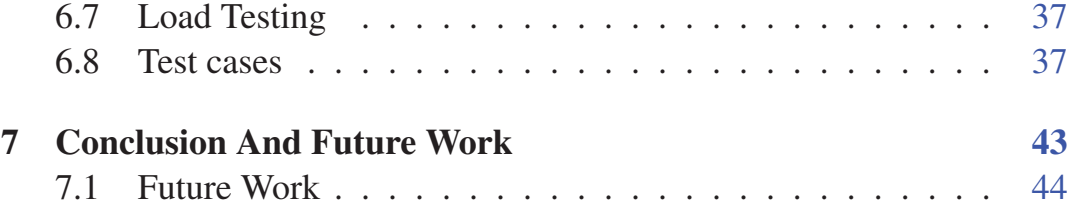

# List of Figures

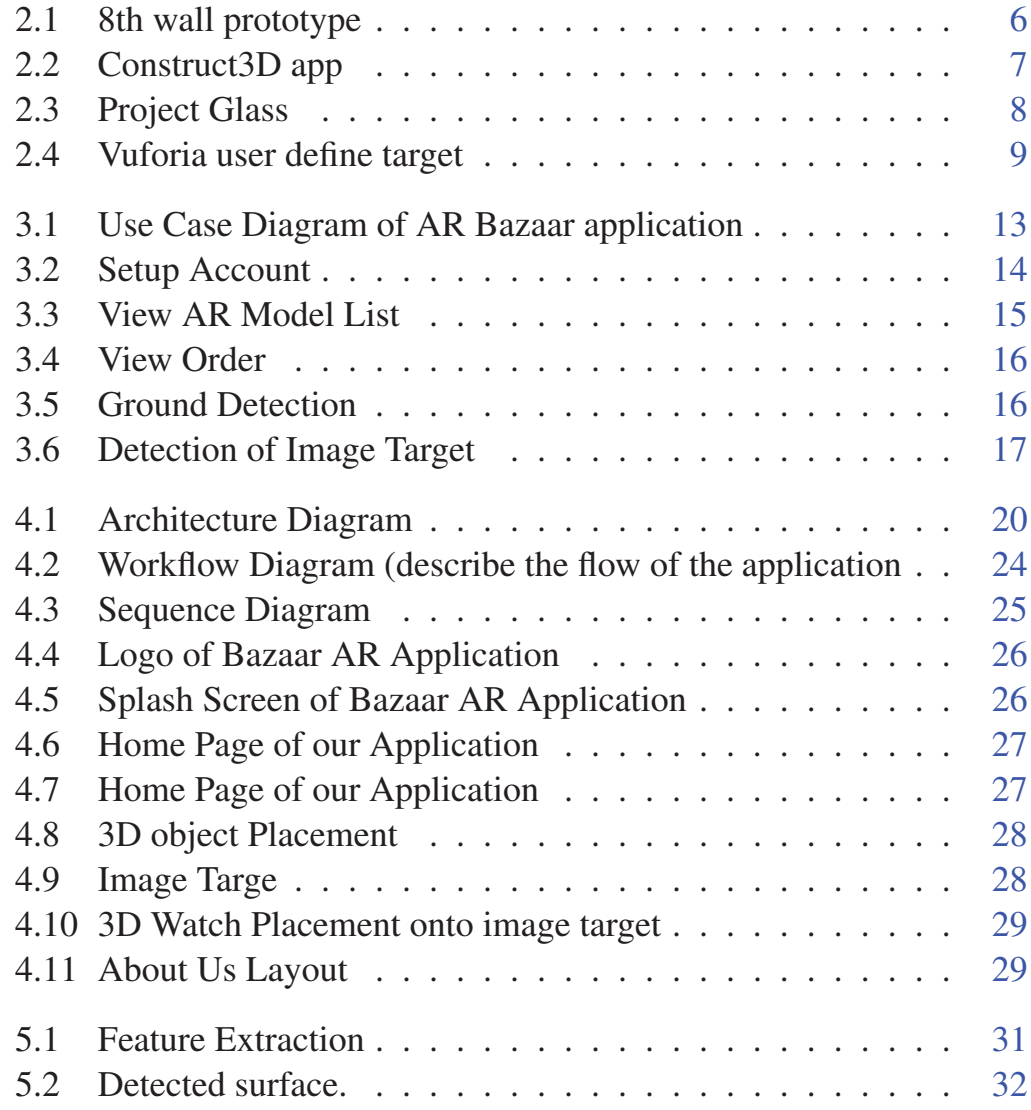

### List of Tables

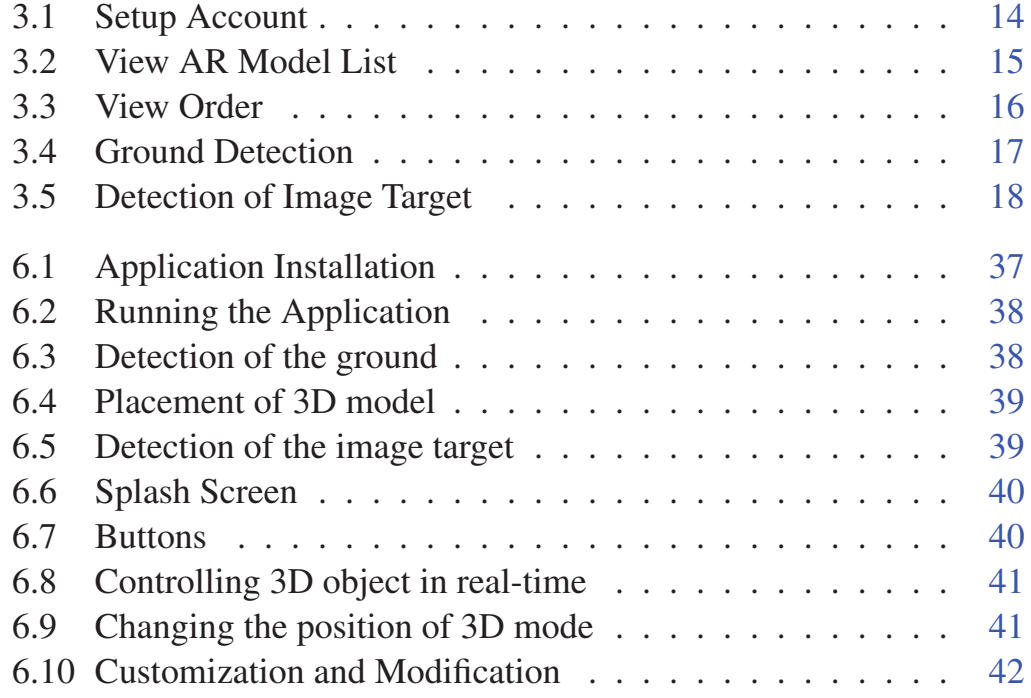

### Acronyms and Abbreviations

- UMP Universal Windows Platform
- SDK Software Development Kit
- API Application programming interface
- GUI Graphical User Interface
- AR Augmented Reality
- 3D Three-Dimensional
- COM Concurrent Odometry and Mapping
- IDE Integrated Development Environment
- NNC Nearest Neighbor Classification